# **conf-amon - Anomalie #2727**

## **wpad.dat ne fonctionne pas sur Firefox sous Windows Vista et Seven**

16/01/2012 21:36 - Lionel Caylat

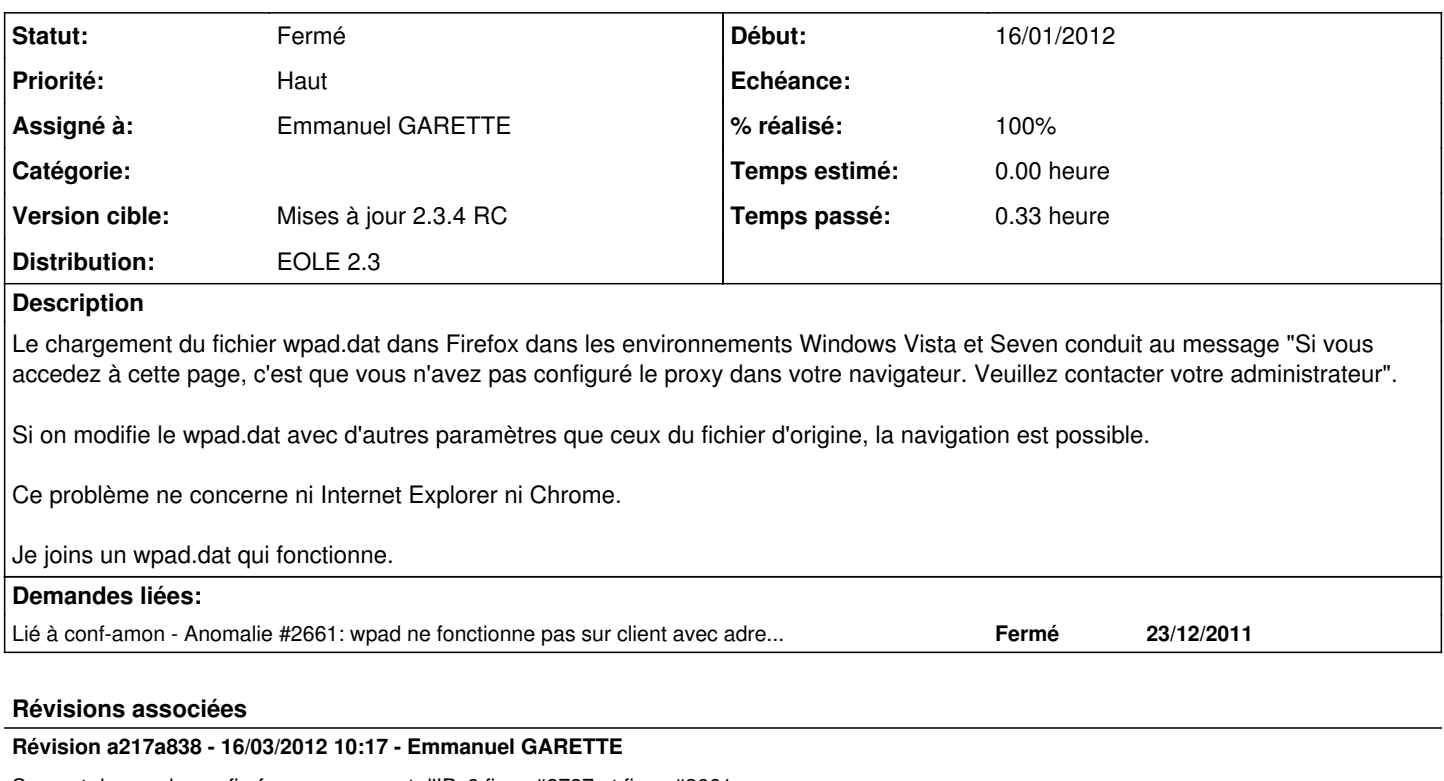

Support de wpad pour firefox avec support d'IPv6 fixes #2727 et fixes #2661

- Makefile : ajout du répertoire /var/lib/eole

- reverseproxy/eole/pretemplate/00-reverseproxy : suppression de l'ancien wpad.dat

- reverseproxy/dicos/25\_nginx.xml : ajout des templates, suppression de wpad.dat

- reverseproxy/tmpl/nginx.default : diffuse un wpad différent suivant l'IP de provenance
- reverseproxy/tmpl/wpad.eth\* : ajout du template de l'interface (qui utilise wpad.tmpl)

- reverseproxy/eolevar/wpad.tmpl : template commun à toutes les interfaces

#### **Révision f120bdfc - 20/03/2012 16:32 - Fabrice Barconnière**

eole-reverseproxy : wpad.tmpl -> il n'y a pas de or en javascript fixes #2661 fixes #2727 @10m

#### **Historique**

#### **#1 - 17/01/2012 09:14 - Emmanuel GARETTE**

Pour compléter la réponse :

myIpAddress() retourne la 1er IP détectée. Si le poste de travail a une IPv6, il retourne l'adresse IPv6, donc le test ne fonctionne pas (il me semble que si on desactive l'IPv6 dans firefox, cela fonctionne mieux).

Le problème c'est que l'IP de proxy sera différente sur la zone pédago et sur la zone d'administration.

Soit on diffuse un fichier wpad différent suivant l'IP de l'hôte et on créé un fichier par zone (je ne sais pas bien comment ca se configurerait dans nginx). Soit ... je n'ai pas d'idée.

### **#2 - 16/03/2012 10:20 - Emmanuel GARETTE**

*- Projet changé de AmonEcole à conf-amon*

#### **#3 - 16/03/2012 10:21 - Emmanuel GARETTE**

- *Statut changé de Nouveau à Résolu*
- *% réalisé changé de 0 à 100*

Appliqué par commit [a217a838af4e7c86a4d3564472b109c5758b3356](https://dev-eole.ac-dijon.fr/projects/conf-amon/repository/revisions/a217a838af4e7c86a4d3564472b109c5758b3356).

# **#4 - 20/03/2012 14:59 - Joël Cuissinat**

- *Assigné à mis à Emmanuel GARETTE*
- *Version cible mis à Mises à jour 2.3.4 RC*

### **#5 - 20/03/2012 16:39 - Fabrice Barconnière**

*- Statut changé de Résolu à Fermé*

### **Fichiers**

wpad.dat 157 octets 16/01/2012 Lionel Caylat